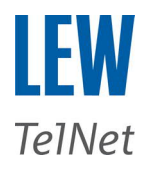

## **Konfigurationsbeispiel SIP Trunk LEW TelNet Innovaphone**

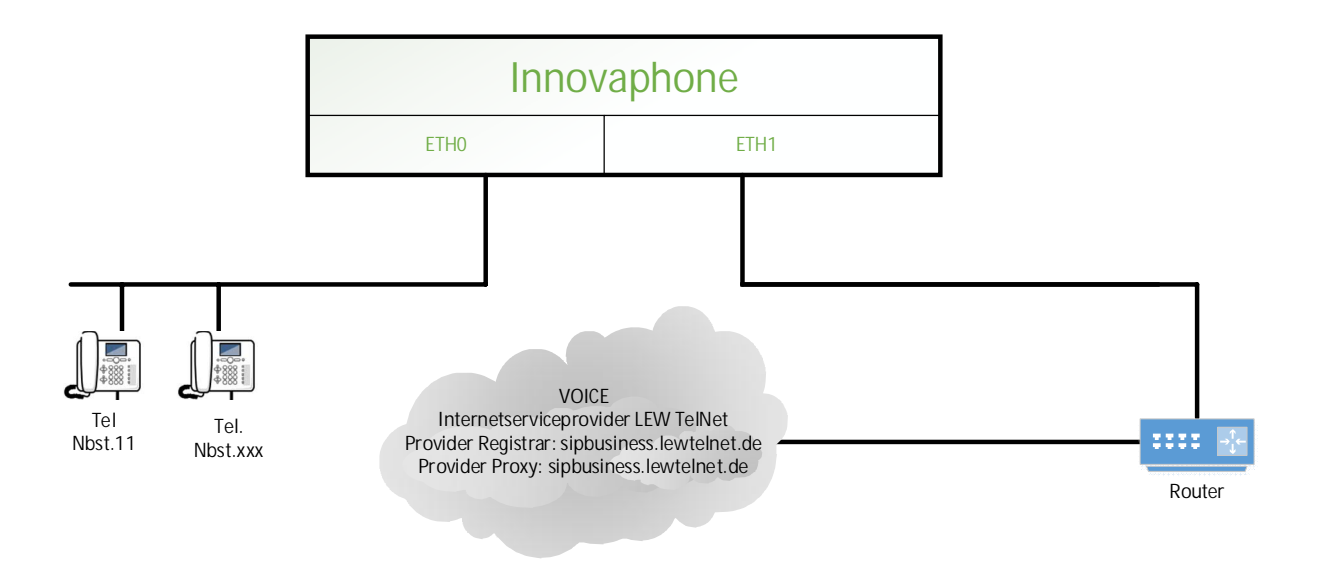

**Softwareversion innovaphone: V12 sr32 Beispielkonfiguration mit 2 Sprachkanäle mit nationalen Rufnummernformat.**

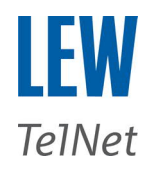

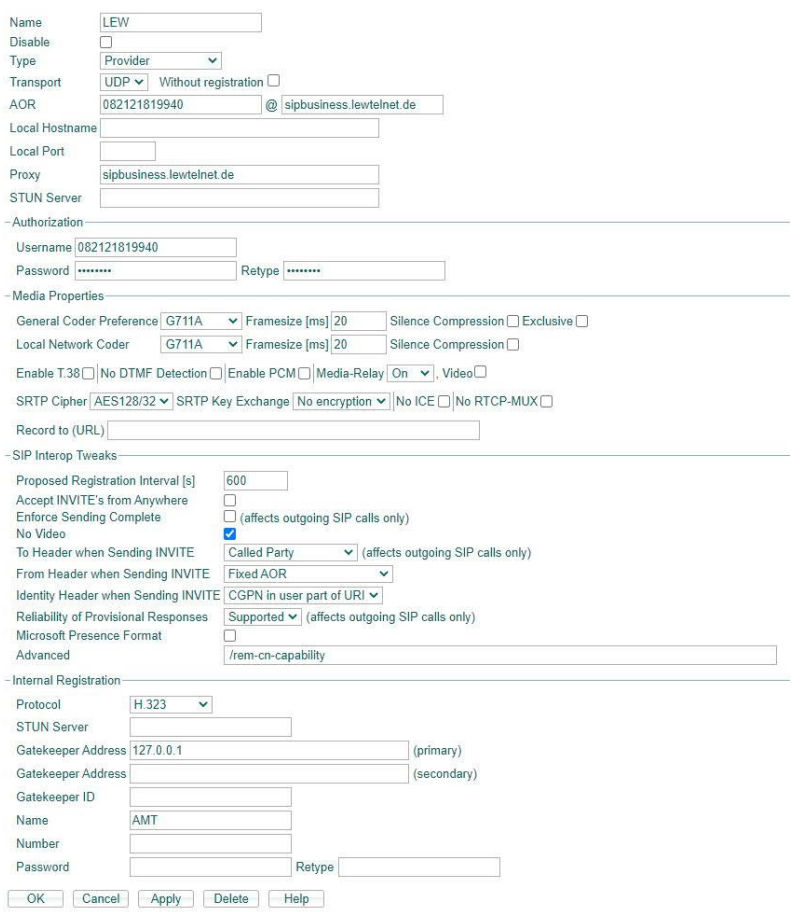

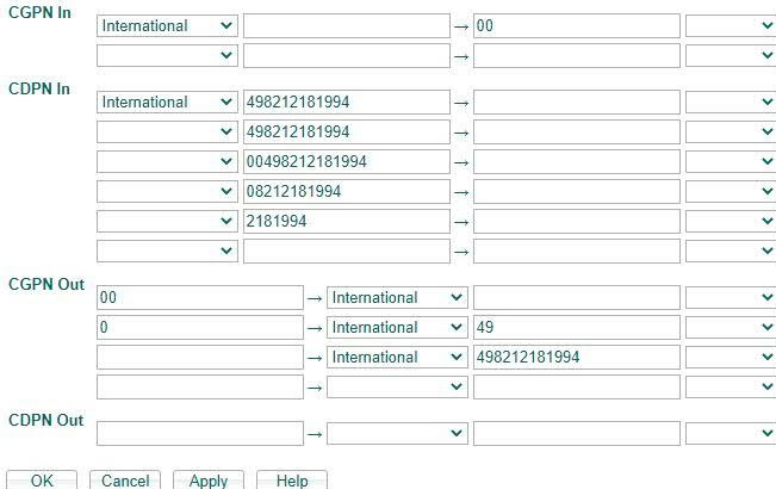

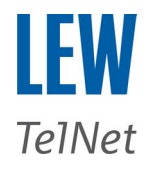

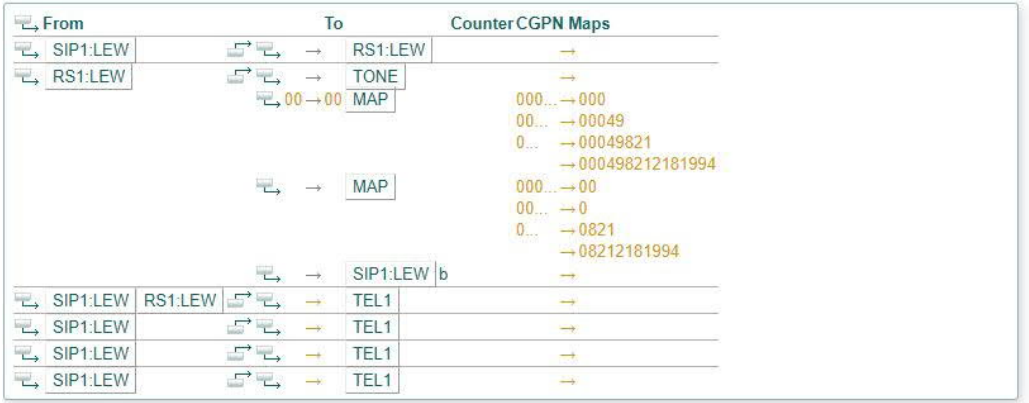

**Eckdaten:**

DTMF-Signalisierung: RFC2833 Transportprotokoll: UDP SIP-Port: 5060 RTP-Port Bereich: 30000 bis 65535

G711 A-Law<br>G722 G722 **nur im LEW TelNet Netz möglich** sipbusiness.lewtelnet.de / 217.24.234.145<br>5060 RTP IP-Ranges: 217.24.234.151 bis 217.24.234.154

Fax: kein T.38 möglich Deaktivieren des ECM-Modus und max. Baudrate 9600